## Package 'LOPART'

June 20, 2024

Type Package

Title Labeled Optimal Partitioning

Version 2024.6.19

Author Toby Dylan Hocking

Maintainer Toby Dylan Hocking <toby.hocking@r-project.org>

Description Change-point detection algorithm with label constraints and a penalty for each change outside of labels. Read TD Hocking, A Srivastava (2023) [<doi:10.1007/s00180-022-01238-z>](https://doi.org/10.1007/s00180-022-01238-z) for details.

License GPL-3

LinkingTo Rcpp

URL <https://github.com/tdhock/LOPART>

BugReports <https://github.com/tdhock/LOPART/issues>

Imports data.table, Rcpp

Suggests ggplot2, testthat

RoxygenNote 7.3.1

NeedsCompilation yes

Repository CRAN

Date/Publication 2024-06-20 21:30:07 UTC

### **Contents**

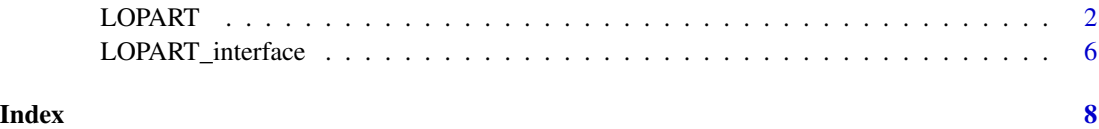

<span id="page-1-0"></span>

#### Description

Compute an optimal segmentation (change in Gaussian mean model, square loss), which is consistent with the given labels, and with a penalty for each changepoint outside of labeled regions.

#### Usage

```
LOPART(
  x,
  labels,
  penalty_unlabeled,
  n_updates = length(x),
  penalty_labeled = penalty_unlabeled
)
```
#### Arguments

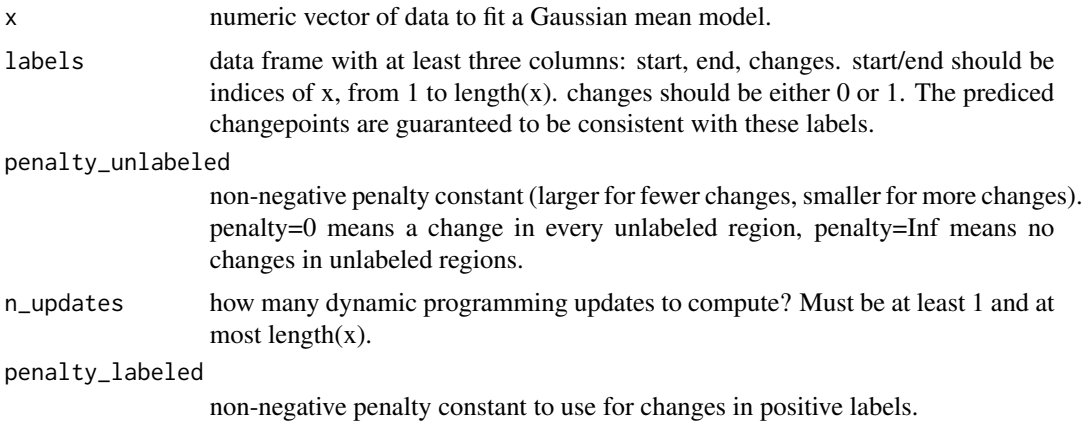

#### Details

Provides a high-level interface to LOPART\_interface R function and LOPART C code.

#### Value

list with named elements, all of which are data tables. loss has one row with loss/cost values. cost is the output from LOPART\_interface. changes has one row for each predicted changepoint (e.g. change=1.5 means a change between data points 1 and 2). segments has one row for each segment.

#### Author(s)

Toby Dylan Hocking

#### LOPART

#### Examples

```
set.seed(2)
library(data.table)
signal <- c(
  rnorm(25, mean = 10),
  rnorm(25, mean = 7),
  rnorm(25, mean = 8),
  rnorm(25, mean = 5)#outliers
signal[86] <- 10
labels.dt <- data.table(
  start = c(20, 45, 80),
  end = c(30, 55, 90),
  changes = c(1, 1, 0)signal.dt <- data.table(
  signal,
  position=seq_along(signal))
label.colors <- c(
  "1"="#ff7d7d",
  "0"="#f6c48f")
sig.color <- "grey50"
if(require(ggplot2)){
  gg.data <- ggplot()+
   geom_rect(aes(
      xmin=start, xmax=end,
      fill=paste(changes),
      ymin=-Inf, ymax=Inf),
      alpha=0.5,
      data=labels.dt)+
    geom_point(aes(
      position, signal),
      color=sig.color,
      data=signal.dt)+
    scale_x_continuous(
      "position",
      breaks=seq(0, 100, by=10))+
    scale_fill_manual("label", values=label.colors)+
    theme_bw()+
    theme(panel.spacing=grid::unit(0, "lines"))
  print(gg.data)
}
label.list <- list(
  OPART=labels.dt[0],
  LOPART=labels.dt)
seg.dt.list <- list()
change.dt.list <- list()
cost.dt.list <- list()
for(model.name in names(label.list)){
  label.dt <- data.table(label.list[[model.name]])
  fit <- LOPART::LOPART(signal, label.dt, 10)
  Algorithm <- factor(model.name, names(label.list))
```
#### 4 LOPART

```
tau.dt <- fit$cost[, .(
   cost_candidates,
   tau=0:(.N-1),
   change=seq_along(cost_candidates)-0.5
 )]
 cost.dt.list[[model.name]] <- data.table(Algorithm, tau.dt)
 seg.dt.list[[model.name]] <- data.table(Algorithm, fit$segments)
 change.dt.list[[model.name]] <- data.table(Algorithm, fit$changes)
}
seg.dt <- do.call(rbind, seg.dt.list)
change.dt <- do.call(rbind, change.dt.list)
cost.dt <- do.call(rbind, cost.dt.list)
algo.sizes <- c(
 OPART=1,
 LOPART=0.5)
algo.colors <- c(
 OPART="deepskyblue",
 LOPART="black")
algo.shapes <- c(
 OPART=1,
 LOPART=2)
if(require(ggplot2)){
 gg.data+
    scale_size_manual(values=algo.sizes)+
    scale_color_manual(values=algo.colors)+
   geom_vline(aes(
     xintercept=change,
     size=Algorithm,
     color=Algorithm),
     data=change.dt)+
    geom_segment(aes(
     start-0.5, mean,
     size=Algorithm,
     color=Algorithm,
     xend=end+0.5, yend=mean),
     data=seg.dt)
}
if(require(ggplot2)){
 ggplot()+
   geom_rect(aes(
     xmin=start, xmax=end,
     fill=paste(changes),
     ymin=-Inf, ymax=Inf),
     alpha=0.5,
     data=labels.dt)+
    scale_fill_manual("label", values=label.colors)+
    theme_bw()+
    theme(panel.spacing=grid::unit(0, "lines"))+
    scale_x_continuous(
      "position",
     breaks=seq(0, 100, by=10))+
```
#### LOPART

```
geom_point(aes(
      change, cost_candidates,
      color=Algorithm, shape=Algorithm),
      data=cost.dt)+
    scale_color_manual(values=algo.colors)+
    scale_shape_manual(values=algo.shapes)
}
abbrev.vec <- c(
  data="data and models",
  cost="cost of last change")
yfac <- function(l){
  factor(abbrev.vec[[l]], abbrev.vec)
}
COST \leftarrow function(dt){
  data.table(y.var=yfac("cost"), dt)
}
DATA <- function(dt){
  data.table(y.var=yfac("data"), dt)
}
if(require(ggplot2)){
  ggplot()+
   geom_rect(aes(
      xmin=start, xmax=end,
      fill=paste(changes),
      ymin=-Inf, ymax=Inf),
      alpha=0.5,
      data=labels.dt)+
    scale_fill_manual("label", values=label.colors)+
    theme_bw()+
    theme(panel.spacing=grid::unit(0, "lines"))+
    facet_grid(y.var ~ ., scales="free")+
    geom_vline(aes(
      xintercept=change,
      size=Algorithm,
      color=Algorithm),
      data=change.dt)+
    geom_segment(aes(
      start-0.5, mean,
      size=Algorithm,
      color=Algorithm,
      xend=end+0.5, yend=mean),
      data=DATA(seg.dt))+
    geom_point(aes(
      position, signal),
      color=sig.color,
      shape=1,
      data=DATA(signal.dt))+
    scale_size_manual(values=algo.sizes)+
    scale_color_manual(values=algo.colors)+
    scale_shape_manual(values=algo.shapes)+
    ylab("")+
    scale_x_continuous(
```

```
"position",
  breaks=seq(0, 100, by=10))+
geom_point(aes(
  change, cost_candidates,
  color=Algorithm, shape=Algorithm),
  data=COST(cost.dt))
```
LOPART\_interface *Labeled Optimal Partitioning interface*

#### Description

}

Low-level interface to LOPART C code

#### Usage

```
LOPART_interface(
  input_data,
  input_label_start,
  input_label_end,
  input_label_changes,
  n_updates,
  penalty_unlabeled,
  penalty_labeled = 0
\mathcal{L}
```
#### Arguments

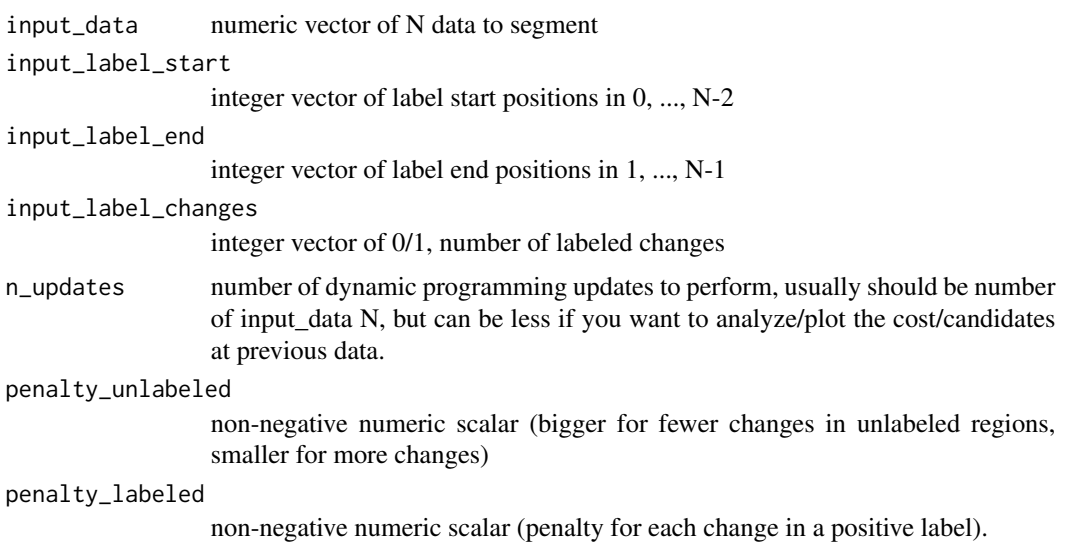

<span id="page-5-0"></span>

#### Details

Avoid using this function and instead use the LOPART function.

#### Value

data frame with four columns: cost\_candidates is the cost of each last segment start considered (from 1 to N) for the computation of the optimal cost up to the last data point (Inf means infeasible); cost\_optimal is the optimal cost vector computed using dynamic programming; mean is the last segment mean of the optimal model ending at that data point; last\_change is the optimal changepoints (negative numbers are not used).

#### Author(s)

Toby Dylan Hocking

# <span id="page-7-0"></span>Index

LOPART, [2](#page-1-0) LOPART\_interface, [6](#page-5-0)